## SAP ABAP table EIDETRAN {Documents of IDE transaction}

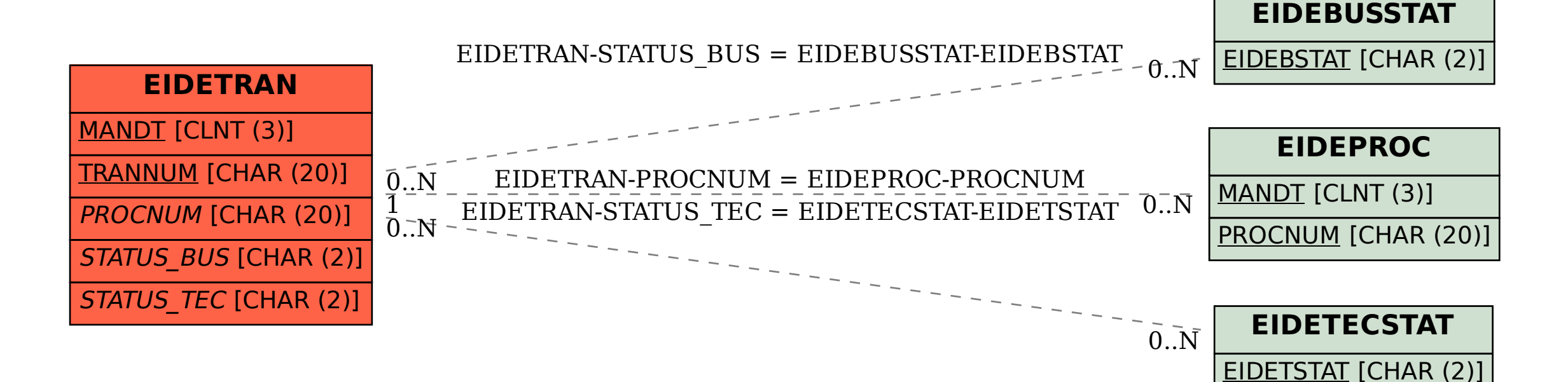